The structure of the 2018 toolbar directory. This works in 2018, however it did not work in 2019. I remember that TIG mention that 2019 is less forgiving for errors.

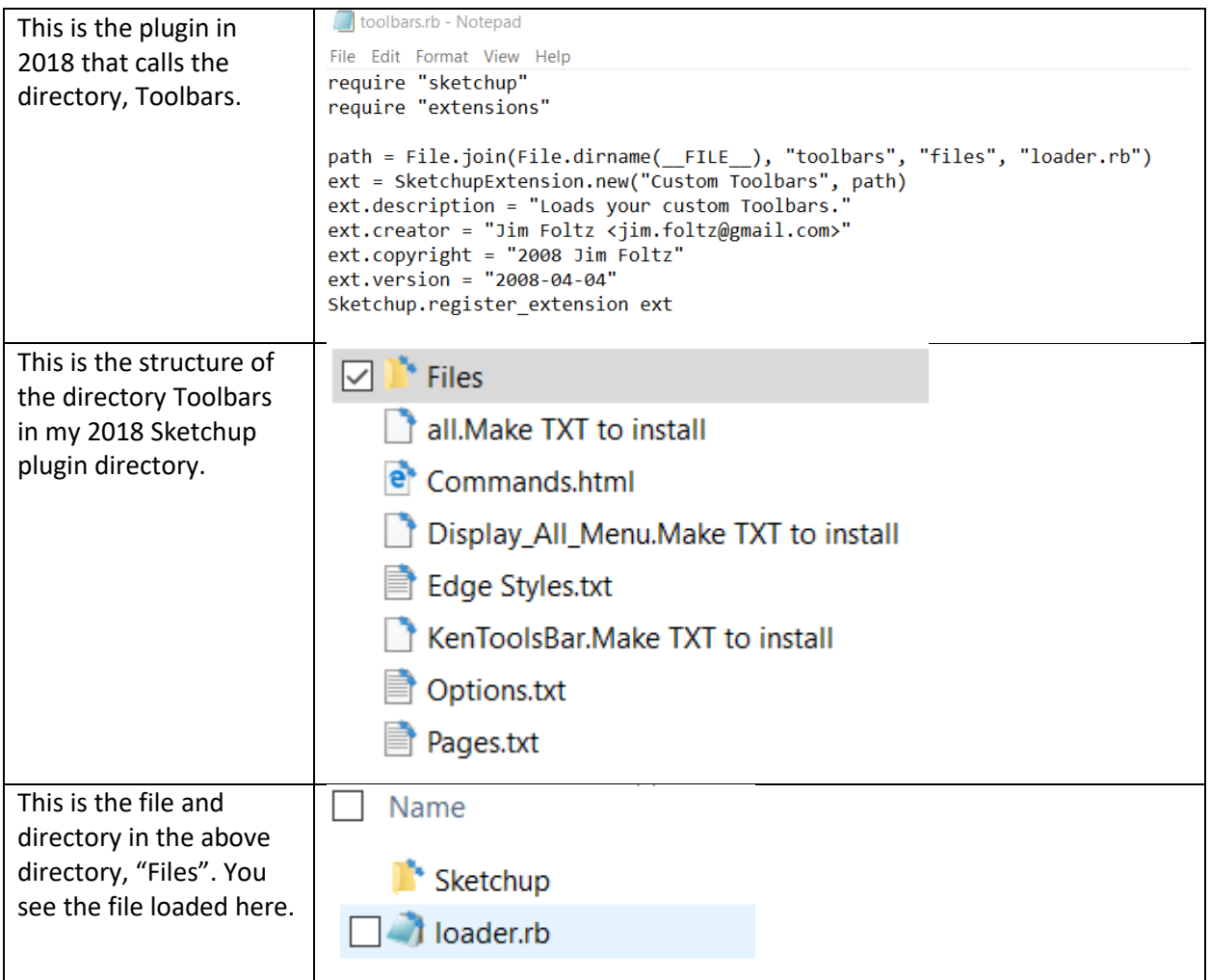

This is the structure in 2019 after modification and the plugin works.

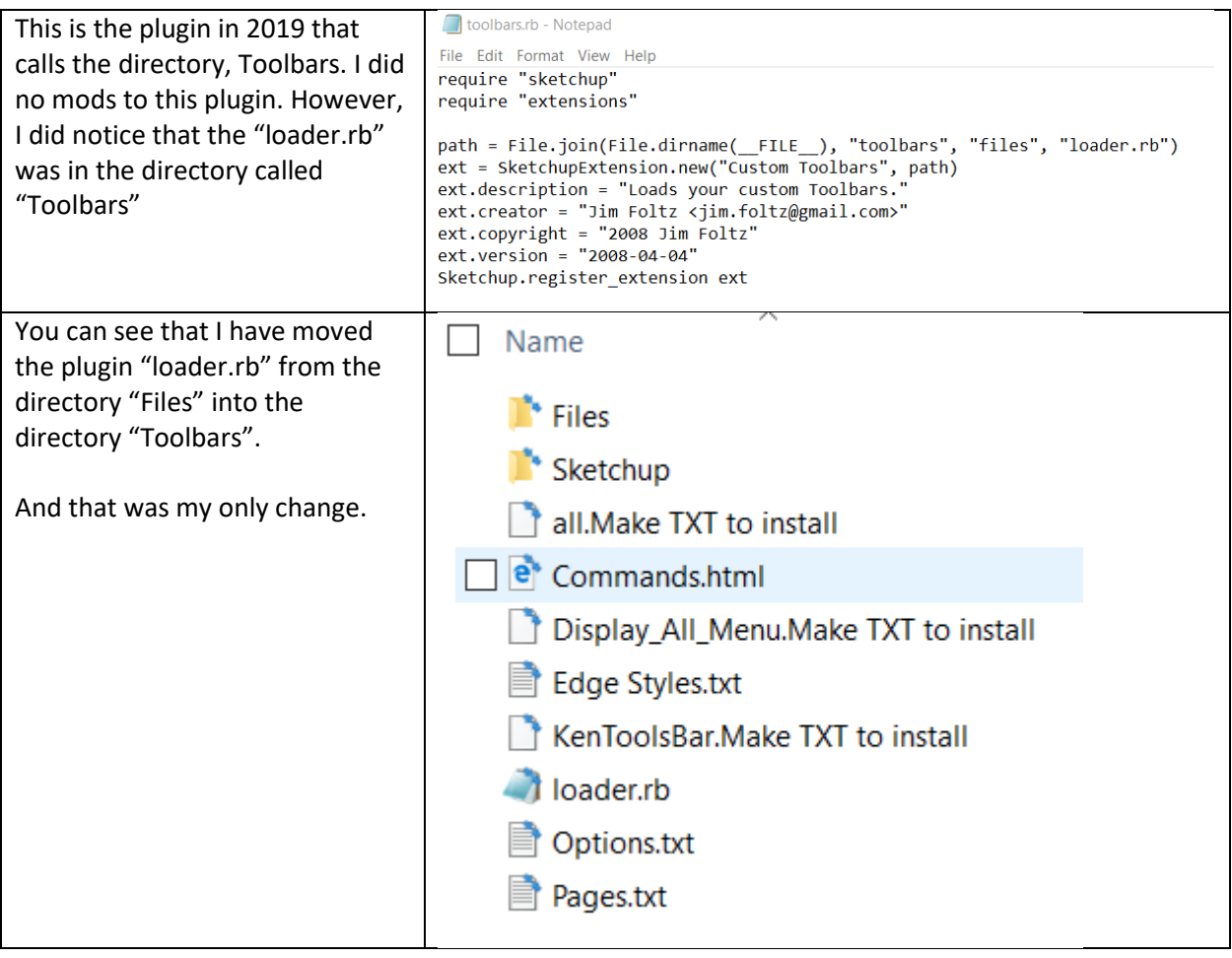